**DownloadWunder.net Keygen Скачать бесплатно**

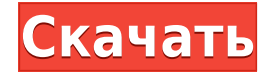

### **DownloadWunder.net Crack + 2022 [New]**

Организуйте свои загрузки с помощью DownloadWunder.net! Интуитивно понятный интерфейс позволяет быстро начать загрузку, а мощная пакетная функция завершает вашу работу одним движением. DownloadWunder.net — полезное приложение для управления загрузками, позволяющее упорядочивать загрузки и выполнять пакетные операции. При первом запуске приложение отображает окно конфигурации, которое позволяет установить язык и настроить его для активного мониторинга буфера обмена. Это также можно сделать позже в разделе «Настройки». После того, как вы выбрали нужные параметры, отображается главное окно, позволяющее вам получить доступ к очереди и загрузить новый файл. Интерфейс прост и обеспечивает доступ ко всем параметрам одним щелчком мыши. Его интуитивно понятный внешний вид делает его подходящим для всех типов пользователей. Вы можете настроить внешний вид основного графического интерфейса в соответствии с вашим рабочим столом, изменив цветовую тему. Вы начинаете с ввода нужного URL-адреса в назначенной форме и устанавливаете выходное местоположение, в котором будут сохранены файлы. Загвоздка в том, что вы должны ввести базовый URL-адрес, исключая имя файла. Файл сначала добавляется в очередь, и вы можете легко начать процесс загрузки. DownloadWunder.net также может генерировать список URL-адресов в HTML или текстовом формате и сохранять его в произвольном месте на жестком диске. Кроме того, в него интегрирован инструмент для поиска ссылок на вебстранице или в локальной папке, позволяющий фильтровать поиск, исключая определенные типы файлов. Статус загрузки отображается в главном окне, где вы можете просмотреть количество загруженных файлов, прошедшее время и скорость загрузки. Вы можете легко выбрать пользовательский агент для файлов, которые хотите захватить. Скачать Wunder.net Описание: Организуйте свои загрузки с помощью DownloadWunder.net! Интуитивно понятный интерфейс позволяет быстро начать загрузку, а мощная пакетная функция завершает вашу работу одним движением. DownloadWunder.net — полезное приложение для управления загрузками, позволяющее упорядочивать загрузки и выполнять пакетные операции. При первом запуске приложение отображает окно конфигурации, которое позволяет установить язык и настроить его для активного мониторинга буфера обмена. Это также можно сделать позже в разделе «Настройки». После того, как вы выбрали нужные параметры, отображается главное окно, позволяющее вам получить доступ к очереди и загрузить новый файл. Интерфейс прост и обеспечивает доступ ко всем параметрам одним щелчком мыши. Его интуитивно понятный внешний вид делает его подходящим для всех типов пользователей. Вы свободны

## **DownloadWunder.net Crack Activator (Latest)**

DownloadWunder — это полезное приложение для управления загрузками, которое позволяет упорядочивать загрузки и выполнять пакетные операции. При первом запуске приложение отображает окно конфигурации, которое позволяет установить язык и настроить его для активного мониторинга буфера обмена. Это также можно сделать позже в разделе «Настройки». После того, как вы выбрали нужные параметры, отображается главное окно, позволяющее вам получить доступ к очереди и загрузить новый файл. Интерфейс прост и обеспечивает доступ ко всем параметрам одним щелчком мыши. Его интуитивно понятный внешний вид делает его подходящим для всех типов пользователей. Вы можете настроить внешний вид основного графического интерфейса в соответствии с вашим рабочим столом, изменив цветовую тему. Вы начинаете с ввода нужного URL-адреса в назначенной форме и устанавливаете выходное местоположение, в котором будут сохранены файлы. Загвоздка в том, что вы должны ввести базовый URL-адрес, исключая имя файла. Файл сначала добавляется в очередь, и вы можете легко начать процесс загрузки. DownloadWunder.net Crack также может генерировать список URL-адресов в HTML или текстовом формате и сохранять его в произвольном месте на жестком диске. Кроме того, в него интегрирован инструмент для поиска ссылок на вебстранице или в локальной папке, позволяющий фильтровать поиск, исключая определенные типы файлов. Статус загрузки отображается в главном окне, где вы можете просмотреть количество загруженных файлов, прошедшее время и скорость загрузки. Вы можете легко выбрать пользовательский агент для файлов, которые хотите захватить. DownloadWunder.net, менеджер загрузок и ускоритель загрузок. DownloadWunder позволяет загружать файлы из списка веб-сайтов, страниц поиска, загружать веб-сайты и даже загружать файлы с FTP- и SFTP-местоположений всего за несколько кликов. Список загрузки обеспечивает простой способ загрузки множества файлов одновременно, при этом вы можете включать текст в каждый URL-адрес. Более того, вы можете легко отфильтровать поиск сайтов по определенному параметру.В приложение интегрирован инструмент для поиска ссылок на веб-сайте или в локальной папке, позволяющий легко исключать определенные типы файлов, просто добавляя их в список исключений. Еще одна замечательная особенность заключается в том, что приложение работает в один клик. Просто найдите нужный файл и начните процесс загрузки, нажав кнопку «Загрузить». Кроме того, он поддерживает функцию общего доступа к Интернету, которая позволяет вам совместно использовать подключение к Интернету и максимально использовать пропускную способность. DownloadWunder.net также может генерировать список URL-адресов в HTML или текстовом формате и сохранять его в произвольном месте на жестком диске. Статус загрузки 1eaed4ebc0

#### **DownloadWunder.net License Key**

DownloadWunder.net — полезное приложение для управления загрузками, позволяющее упорядочивать загрузки и выполнять пакетные операции. DownloadWunder.net — полезное приложение для управления загрузками, позволяющее упорядочивать загрузки и выполнять пакетные операции. При первом запуске приложение отображает окно конфигурации, которое позволяет установить язык и настроить его для активного мониторинга буфера обмена. Это также можно сделать позже в разделе «Настройки». После того, как вы выбрали нужные параметры, отображается главное окно, позволяющее вам получить доступ к очереди и загрузить новый файл. Интерфейс прост и обеспечивает доступ ко всем параметрам одним щелчком мыши. Его интуитивно понятный внешний вид делает его подходящим для всех типов пользователей. Вы можете настроить внешний вид основного графического интерфейса в соответствии с вашим рабочим столом, изменив цветовую тему. Вы начинаете с ввода нужного URL-адреса в назначенной форме и устанавливаете выходное местоположение, в котором будут сохранены файлы. Загвоздка в том, что вы должны ввести базовый URL-адрес, исключая имя файла. Файл сначала добавляется в очередь, и вы можете легко начать процесс загрузки. DownloadWunder.net также может генерировать список URL-адресов в HTML или текстовом формате и сохранять его в произвольном месте на жестком диске. Кроме того, в него интегрирован инструмент для поиска ссылок на вебстранице или в локальной папке, позволяющий фильтровать поиск, исключая определенные типы файлов. Статус загрузки отображается в главном окне, где вы можете просмотреть количество загруженных файлов, прошедшее время и скорость загрузки. Вы можете легко выбрать пользовательский агент для файлов, которые хотите захватить. Скачать Wunder.net Описание: DownloadWunder.net — полезное приложение для управления загрузками, позволяющее упорядочивать загрузки и выполнять пакетные операции. DownloadWunder.net — полезное приложение для управления загрузками, позволяющее упорядочивать загрузки и выполнять пакетные операции. При первом запуске приложение отображает окно конфигурации, которое позволяет установить язык и настроить его для активного мониторинга буфера обмена. Это также можно сделать позже в разделе «Настройки». После того, как вы выбрали нужные параметры, отображается главное окно, позволяющее вам получить доступ к очереди и загрузить новый файл. Интерфейс прост и обеспечивает доступ ко всем параметрам одним щелчком мыши. Его интуитивно понятный внешний вид делает его подходящим для всех типов пользователей. Вы можете настроить внешний вид основного графического интерфейса в соответствии с вашим рабочим столом, изменив цветовую тему. Вы начинаете с

#### **What's New in the?**

Прежде всего, DownloadWunder.net — это простой менеджер загрузок, который позволяет легко и удобно организовывать загрузки и управлять ими. Он предлагает вам возможность контролировать буфер обмена и активно отслеживать список файлов. Вы можете перетащить, быстро выбрать или дважды щелкнуть, чтобы добавить новый файл в очередь. Как только выбранный файл будет добавлен в список, вы можете либо начать загрузку сразу, либо вручную установить время начала загрузки в текущем окне браузера или по достижении места назначения. DownloadWunder.net имеет интерфейс с вкладками, в котором программа организована по разным разделам. Простой интерфейс делает приложение удобным для новичков. В окне конфигурации вы можете установить язык, выбрать пользовательский агент для загрузки файлов, добавить или удалить кнопки и настроить внешний вид приложения. Мощной функцией является возможность создания HTML-страниц или HTML-страниц текстового формата для веб-страниц и других папок по вашему выбору. DownloadWunder.net также имеет встроенный инструмент поиска, который поможет вам создать список ссылок и исключить определенные типы файлов. Чтобы интегрировать новые функции, вы можете легко изменить исходный код, что еще больше упрощает загрузку и обслуживание. Программа может быть легко интегрирована с вашим антивирусом. DownloadWunder.net — это комплексное решение для организации, загрузки и сохранения файлов. Скачать интерфейс Wunder.net: Для начала DownloadWunder.net представляет окно конфигурации, которое позволяет вам установить язык, выбрать пользовательский агент для загрузки файлов и настроить внешний вид приложения. Настройка приложения проста и удобна. Вы можете перейти в «Настройки», чтобы изменить внешний вид графического интерфейса, и нажать «ОК», чтобы применить настройки. Он также имеет интерфейс с вкладками, который разделяет главное окно на несколько разделов. «Настройки подключения» позволяют вам определить параметры конфигурации сети, включая прокси-сервер и лимит загрузки. Раздел «Файлы» дает вам доступ ко всем параметрам, используемым для установки желаемых параметров загрузки. Вы можете добавлять или удалять файлы и даже добавлять их в очередь загрузки. Раздел «Управление очередью» позволяет вам управлять очередью загрузки и просматривать статус файлов в ней. Вы можете добавить или удалить существующие файлы в нем, вы можете изменить его имя, а также скопировать и вставить URL-адреса сюда, в окно вашего браузера. Раздел «UI» дает вам возможность изменить внешний вид приложения. Он также имеет опцию

# **System Requirements:**

Рекомендуемые: Платформа: Windows x86 Процессор: Intel Core 2 Duo E7400 Память: 4 ГБ Графика: Nvidia GeForce GTS 450 DirectX: версия 9.0c Сеть: широкополосное подключение к Интернету Звуковая карта: звуковая карта, совместимая с DirectX (только для Windows) Хранилище: 600 МБ свободного места Дополнительные примечания: предварительный просмотр видео; (Не поддерживается в версиях для macOS и Linux) Размер: 5,9 ГБ Игроки: 4 Формат: HTML5 Язык: